# **DOCUMENTATION / SUPPORT DE FORMATION**

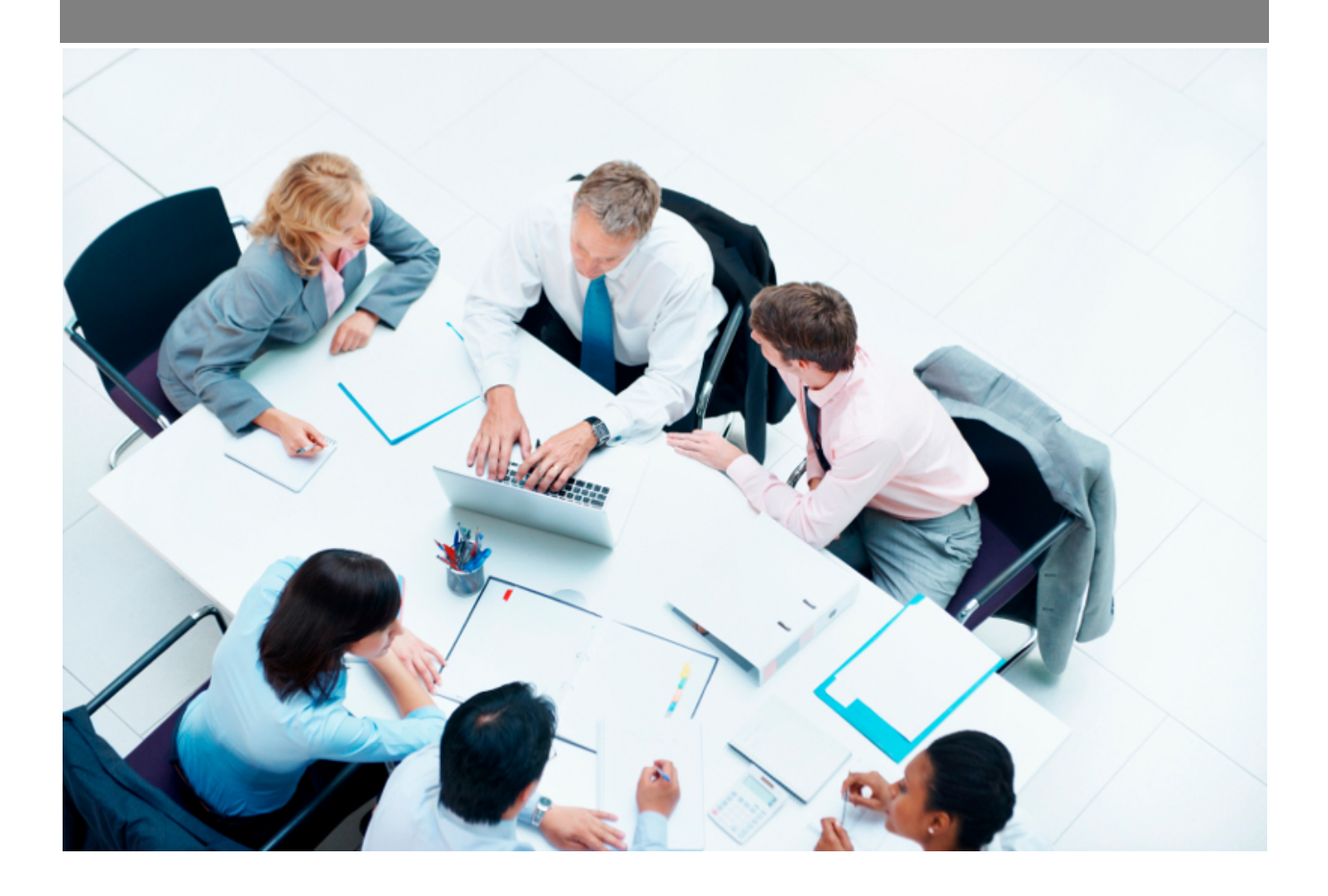

Copyright © Veryswing SAS, Tous droits réservés. VSActivity et VSPortage sont des marques déposées de Veryswing SAS.

## **Table des matières**

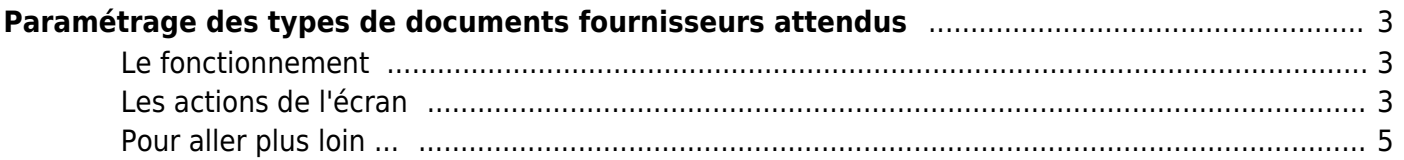

# <span id="page-2-0"></span>**Paramétrage des types de documents fournisseurs attendus**

Les droits à activer : **Achats**

Paramétrage des types de documents fournisseurs attendus

#### <span id="page-2-1"></span>**Le fonctionnement**

anas<br>Desenvadores - Transa de descurso de Éscurios cuanto de cidad (n. 1971).

Cet écran de paramétrage vous permet de paramétrer les types de documents attendus lors de la création d'un fournisseur (ou autre tiers).

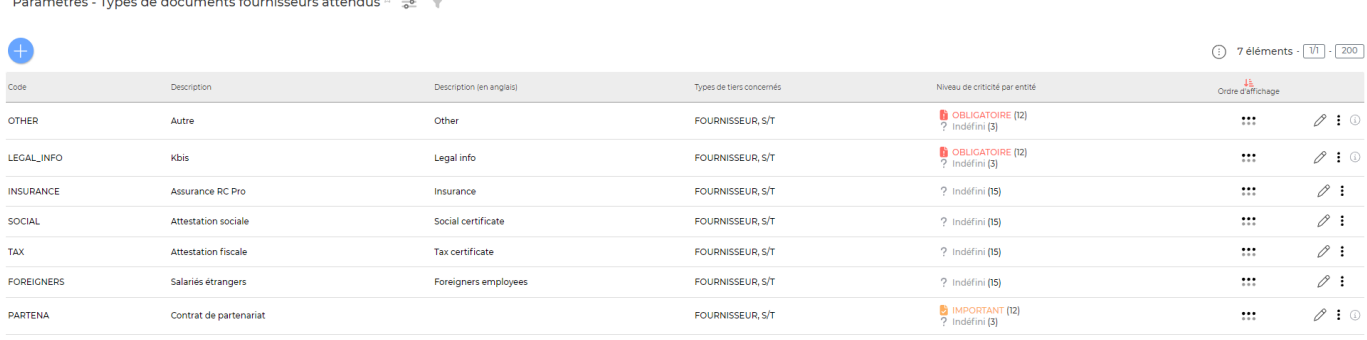

7 éléments  $\cdot$   $\boxed{V}$ ]  $\cdot$   $\boxed{200}$ 

### <span id="page-2-2"></span>**Les actions de l'écran**

#### **Les actions gloables**

Ajouter un type de document

Permet de créer un nouveau document.

Le formulaire de création d'un nouveau type de document attendu s'ouvre :

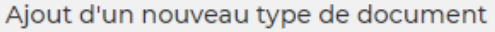

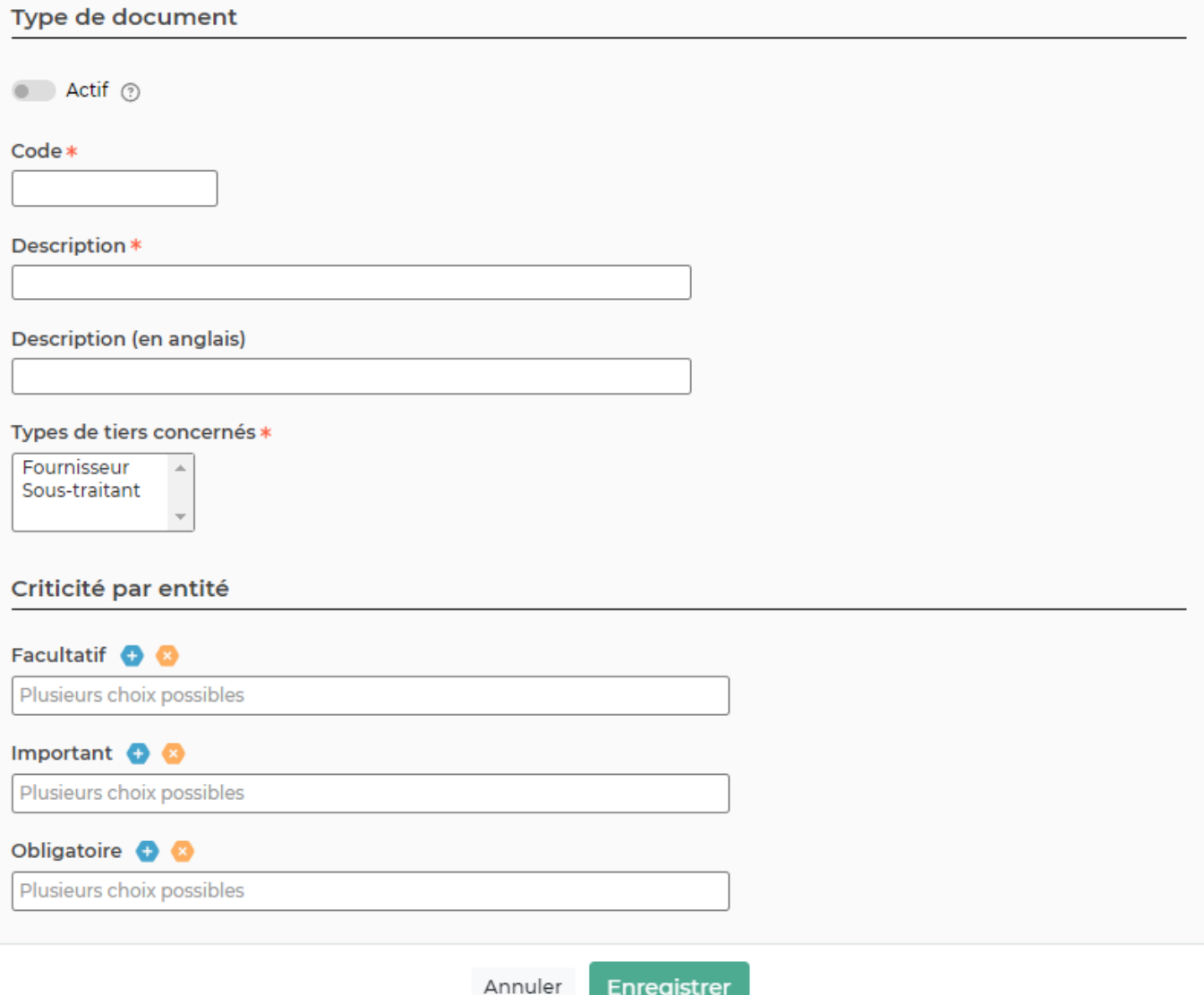

Vous devez renseigner :

- le code
- la description
- la description en anglais
- le type de tiers concerné (Client, Fournisseur, Sous-traitant ou Prospect)
- La criticité (Obligatoire, Important ou Facultatif)

#### **Les actions sur les lignes**

 $\mathscr O$  Modifier ce type de document Permet de modifier le type de document. Le même formulaire que l'ajout de document apparaît et vous pouvez modifier les données.

÷ Plus d'actions …

Copyright © Veryswing SAS, Tous droits réservés. **A/5** and the set of the set of the set of the set of the set of the set of the set of the set of the set of the set of the set of the set of the set of the set of the set o VSActivity et VSPortage sont des marques déposées de Veryswing SAS.

Depuis ce pictogramme vous pouvez effectuer plusieurs actions :

- Désactiver le type de document
- Supprimer le type de document

## <span id="page-4-0"></span>**Pour aller plus loin ...**

Les documents obligatoires manquants ou obsolètes sont remontés dans la fiche fournisseur.

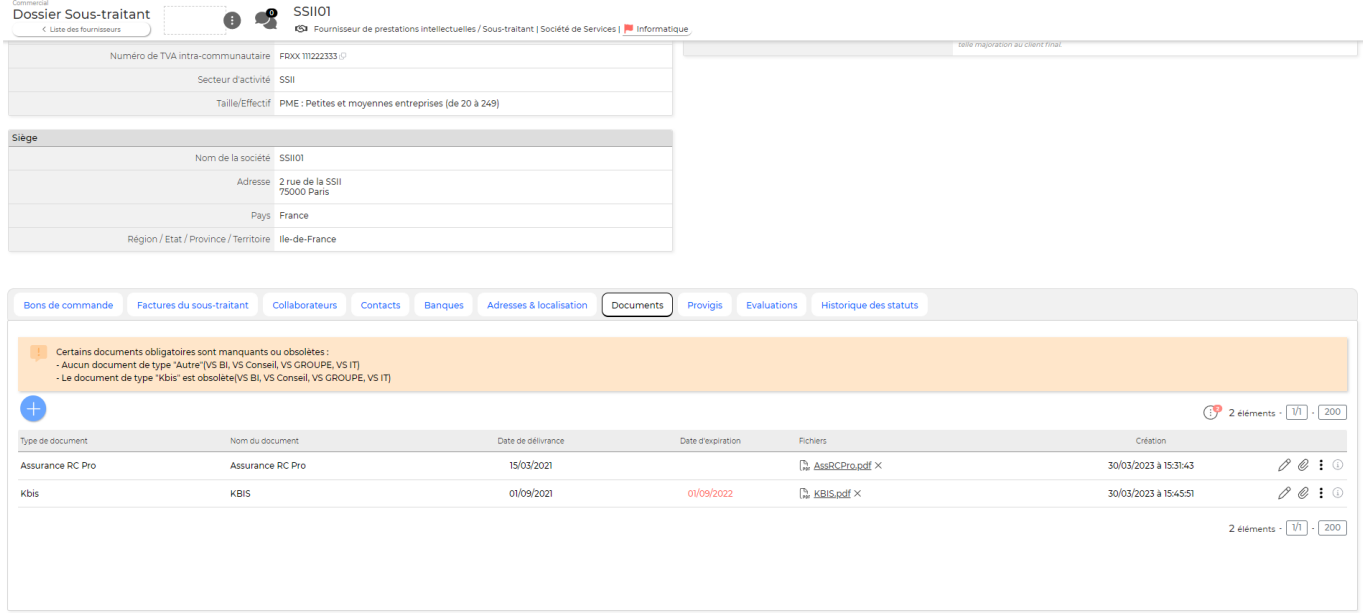

Mais aussi dans l'écran [Gestion - Documents attendus par fournisseur](https://docs.veryswing.com/vsa:gestion_-_documents_attendus_par_fournisseurs)